## Health Care Homes – Dynamic Icon Installation

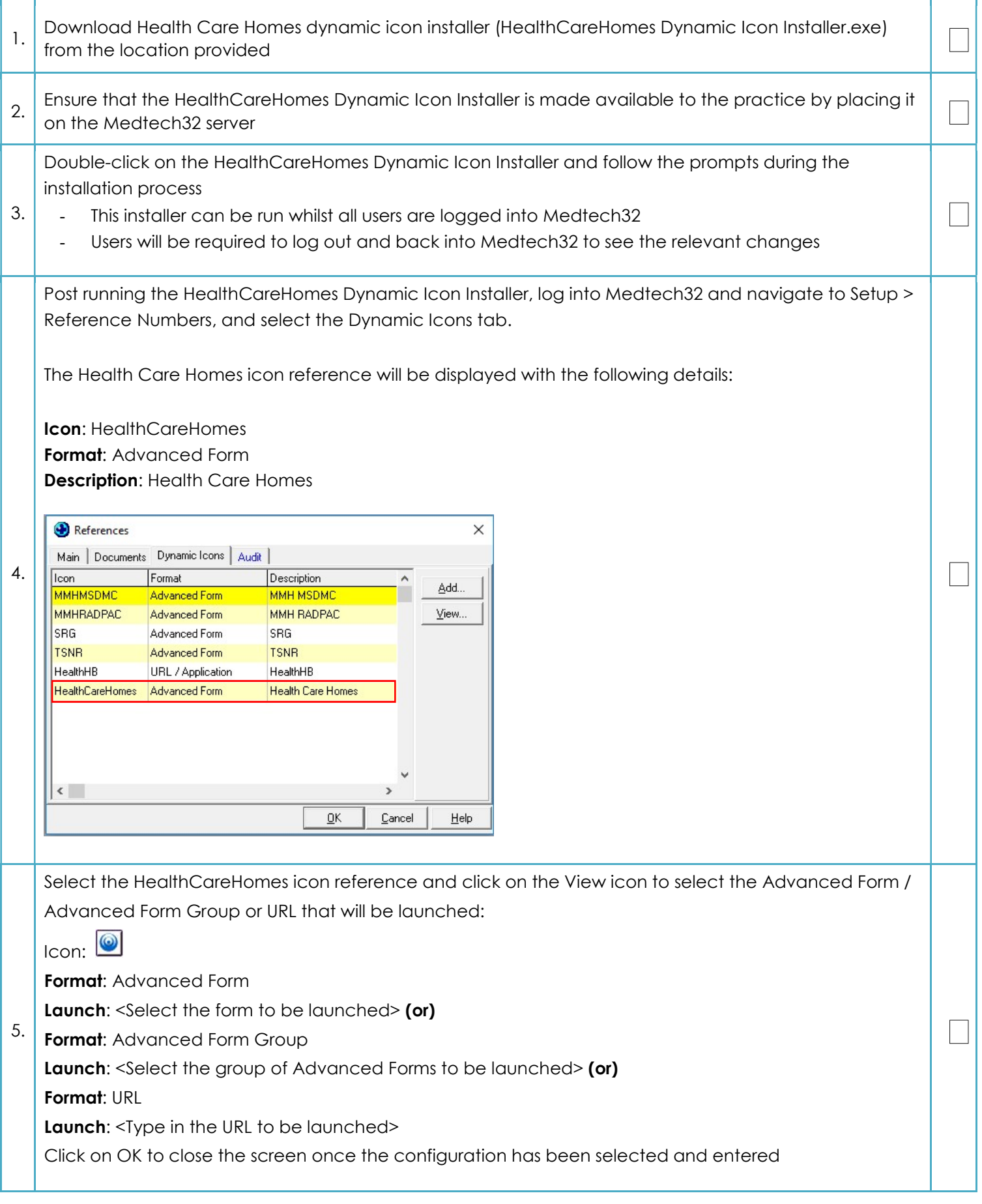

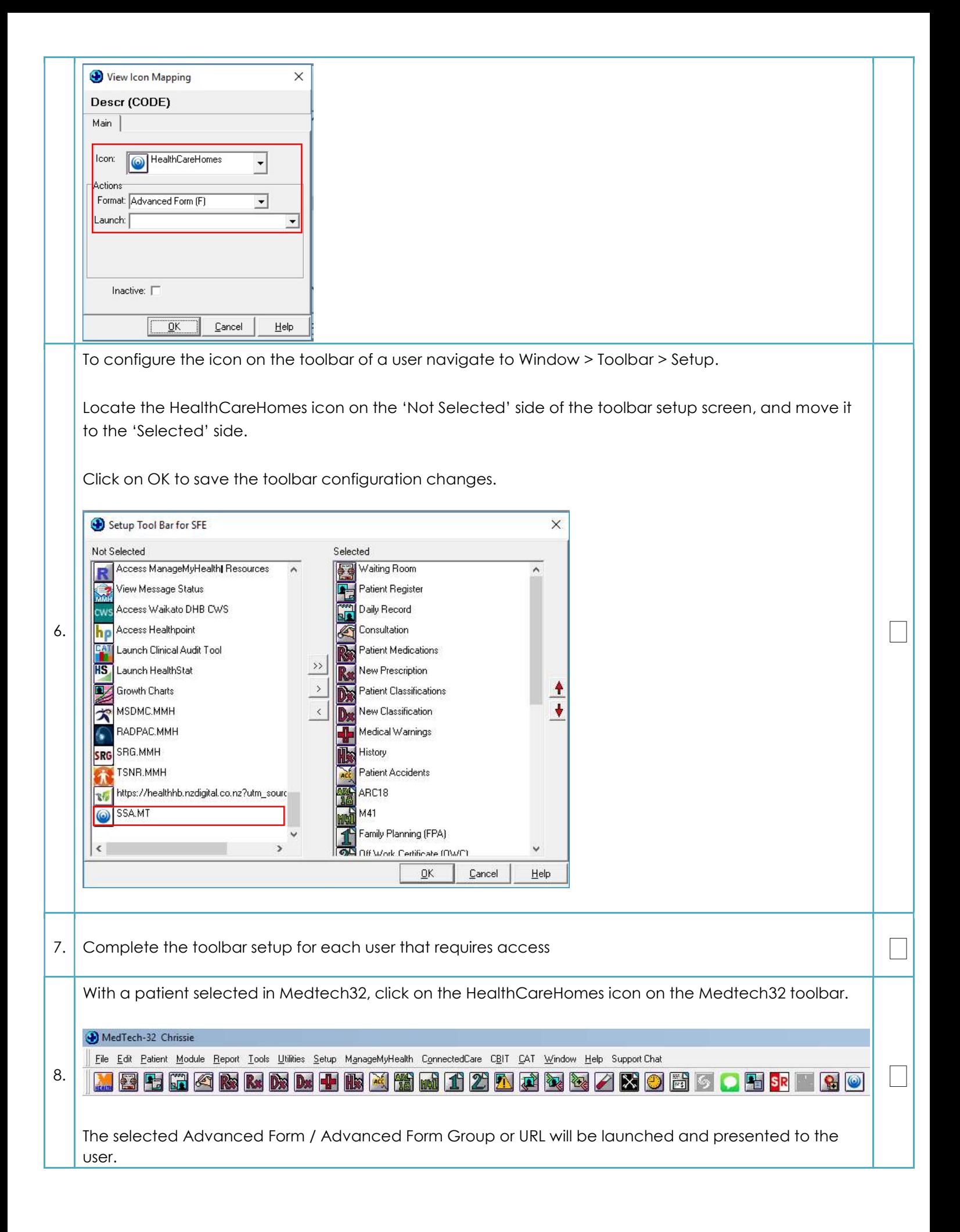